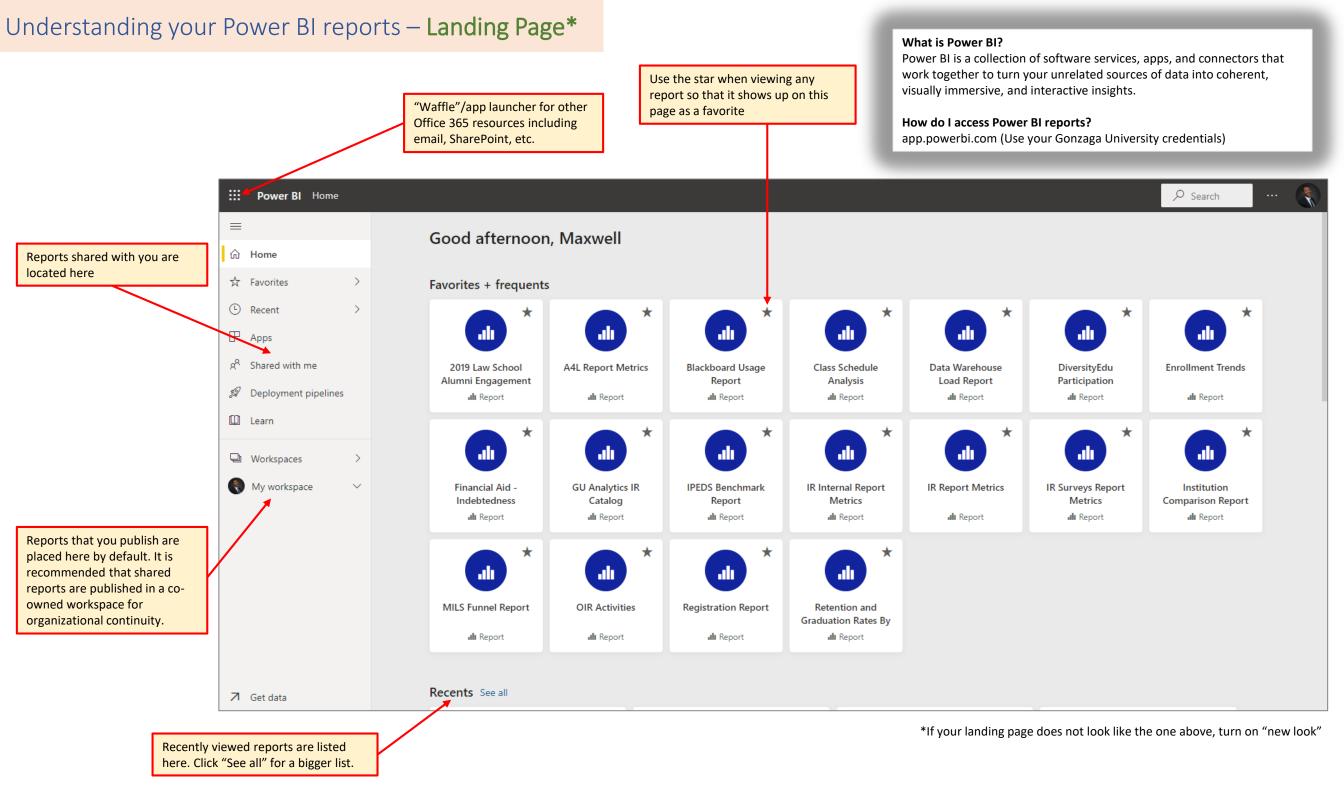

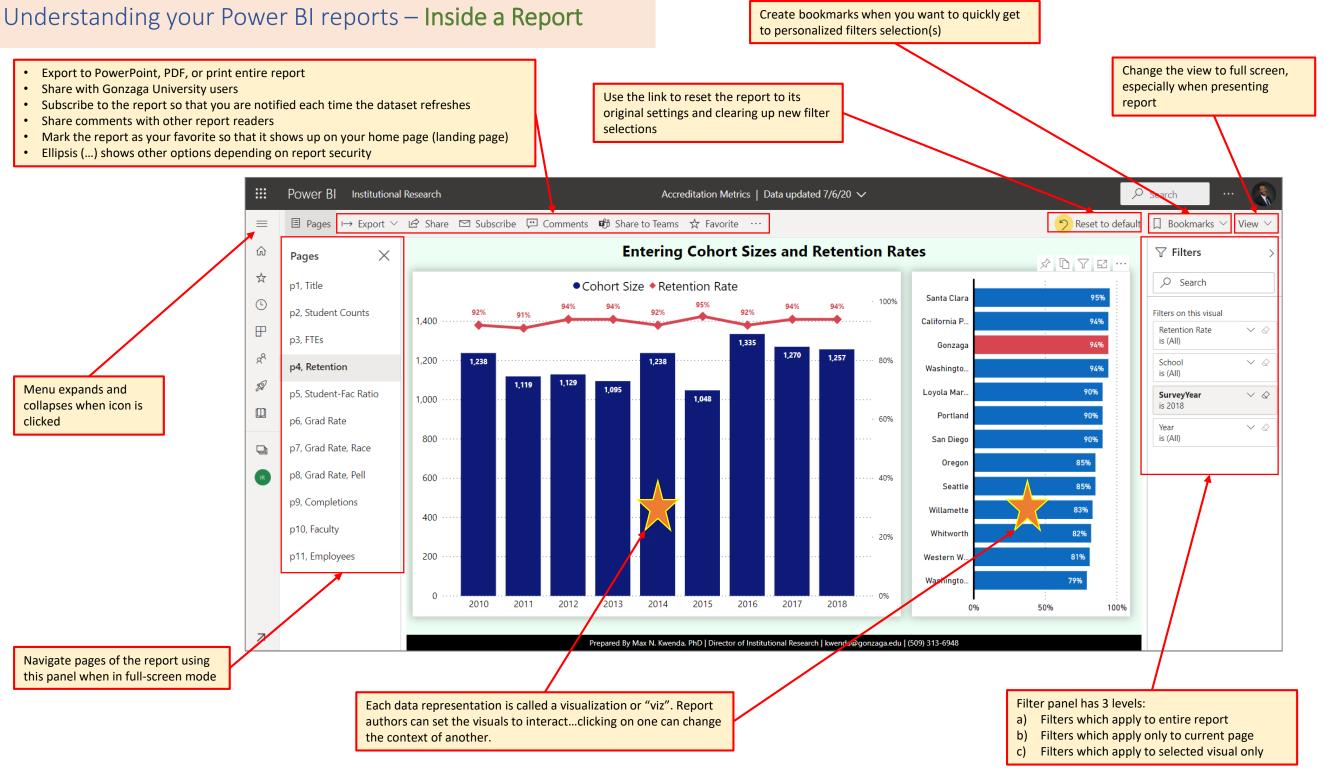

## Understanding your Power BI reports – Visual Options

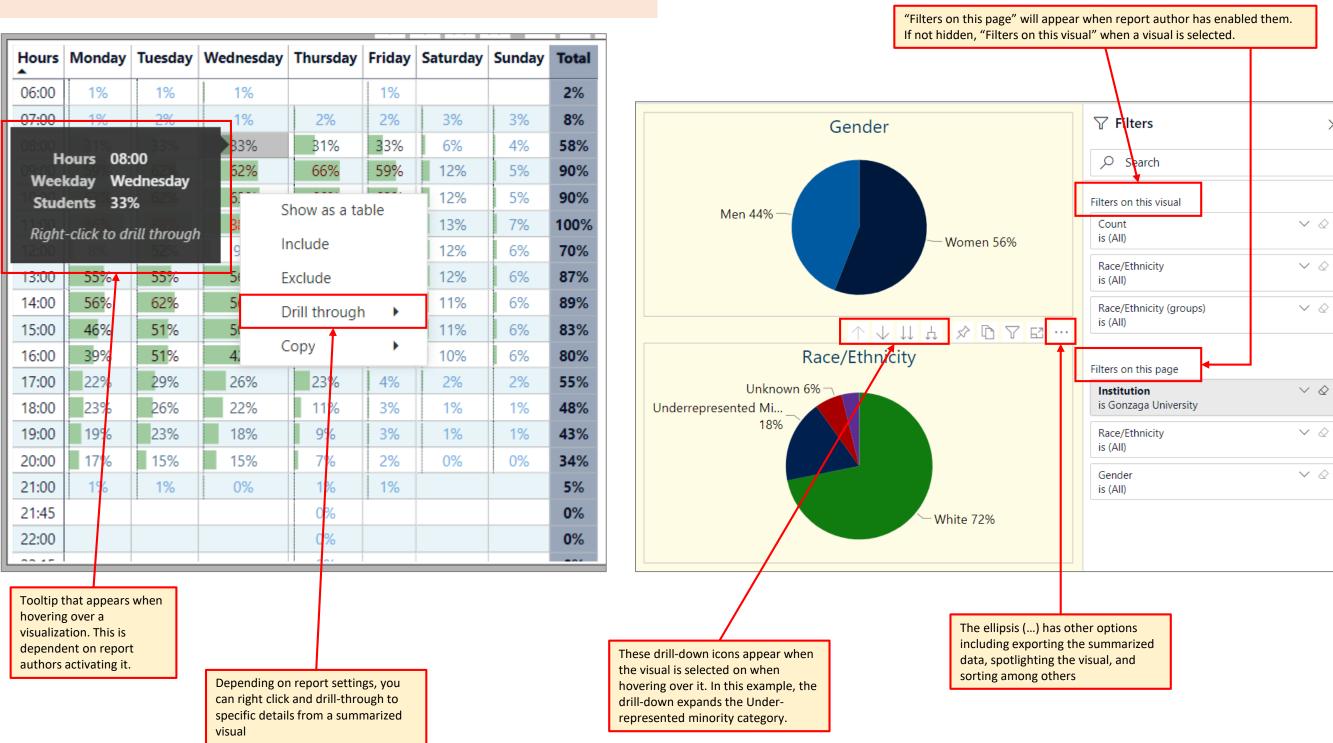